# SGBD : BASES DE DONNÉES AVANCÉES [M3106C]

TD  $N^0$ 2 - OPTIMISATION DE REQUÊTES SOUS POSTGRESQL

### **OBJECTIFS**

– Utilisation de EXPLAIN

– Notions de tuning des requêtes

– Méthodes d'accès

# **CORRIGÉS**

Exercice I :

Question 1.1.

# EXPLAIN SELECT dy\_company, date(dy\_timestamp) FROM diary; QUERY PLAN ---------------------------------------------------------- Seq Scan on diary (cost=0.00..22.50 rows=1000 width=12) (1 ligne) Question 1.2. # select reltuples, relpages from pg\_class where relname='diary'; reltuples | relpages -----------+---------- 1000 | 10 (1 ligne) # show cpu\_tuple\_cost; cpu\_tuple\_cost ---------------- 0.01 (1 ligne) # show cpu\_operator\_cost; cpu\_operator\_cost -------------------

Date: 20 mars 2014. Hocine ABIR - IUT Villetaneuse .

```
0.0025
(1 ligne)
# select 10+1000*0.01+1000*0.0025;
?column?
----------
 22.5000
(1 ligne)
Question 1.3.
# EXPLAIN SELECT dy_company, date(dy_timestamp)
              FROM diary WHERE dy_id>=900;
                      QUERY PLAN
 ---------------------------------------------------------
 Seq Scan on diary (cost=0.00..23.33 rows=333 width=12)
   Filter: (dy_id \ge 900)(2 lignes)
# EXPLAIN SELECT dy_company, date(dy_timestamp)
              FROM diary WHERE dy_id>=10;
                      QUERY PLAN
---------------------------------------------------------
Seq Scan on diary (cost=0.00..23.33 rows=333 width=12)
   Filter: (dy_id \ge 10)(2 lignes)
Commentaire :
```
- Les estimations de ces deux requêtes sont identiques !
- La première a un faible taux de sélectivité( $>=900$ ) mais l'acccès séquentiel Seq Scan est préféré à l'accès par l'index Index Scan !
- le nombre de tuples estimé pour le résultat est identique : bizarre

Pour les deux plans, l'optimiseur a estimé le meme nombre de tuple pour le resultat !  $(333)$ . Ceci est du au fait qu'il n'a pas de statistiques sur la table diary (et les autres).

Pour remédier à ce problème :

```
_____________________________________________________
# VACUUM ANALYZE diary;
VACUUM
_____________________________________________________
```
Question 1.4.

```
EXPLAIN SELECT dy_company, date(dy_timestamp)
FROM diary WHERE dy_id>=900;
                                 QUERY PLAN
  -------------------------------------------------------
 Index Scan using diary_pkey on diary \
              (cost=0.00..5.60 rows=100 width=12)
   Index Cond: (dy_id \ge 900)(2 lignes)
abir=> EXPLAIN SELECT dy_company, date(dy_timestamp)
FROM diary WHERE dy_id>=10;
                       QUERY PLAN
---------------------------------------------------------
 Seq Scan on diary (cost=0.00..24.98 rows=991 width=12)
   Filter: (dy_id \ge 10)(2 lignes)
  – Le nombre de tuples estimés dans chaque requête est plus
   réaliste.
  – L'accès par index Index Scan pour la sélectivite faible est
   honoré.
Question 1.5.
# set enable indexscan to off;
SET
# EXPLAIN SELECT dy_company, date(dy_timestamp)
FROM diary WHERE dy_id>=900;
                       QUERY PLAN
---------------------------------------------------------
 Seq Scan on diary (cost=0.00..22.75 rows=100 width=12)
   Filter: (dy_id \ge 900)(2 lignes)
```
le temps a plus que triplé : l'index diary\_pkey est bénéfique.

### Question 1.6.

"Donner pour chaque compagnie, les noms des produits et les quantités commandées (si ces dernières sont) supérieures à 60 ? "

### Question 1.7.

```
# EXPLAIN SELECT co_name,pr_desc,ord_qty
             FROM companies,orders,products
             WHERE co_id=ord_company
```

```
AND pr_code=ord_product
             AND ord_qty>60;
                                 QUERY PLAN
---------------------------------------------------------------------------
Hash Join (cost=4.38..36.16 rows=376 width=52)
  Hash Cond: (("outer".ord_product)::text = ("inner".pr_code)::text)
  -> Hash Join (cost=3.25..29.39 rows=376 width=39)
        Hash Cond: ("outer".ord_company = "inner".co_id)
         -> Seq Scan on orders (cost=0.00..20.50 rows=376 width=17)
              Filter: (ord_qty > 60)
         -> Hash (cost=3.00..3.00 rows=100 width=30)
               -> Seq Scan on companies (cost=0.00..3.00 rows=100 width=3
  -> Hash (cost=1.10..1.10 rows=10 width=31)
         -> Seq Scan on products (cost=0.00..1.10 rows=10 width=31)
(10 lignes)
```
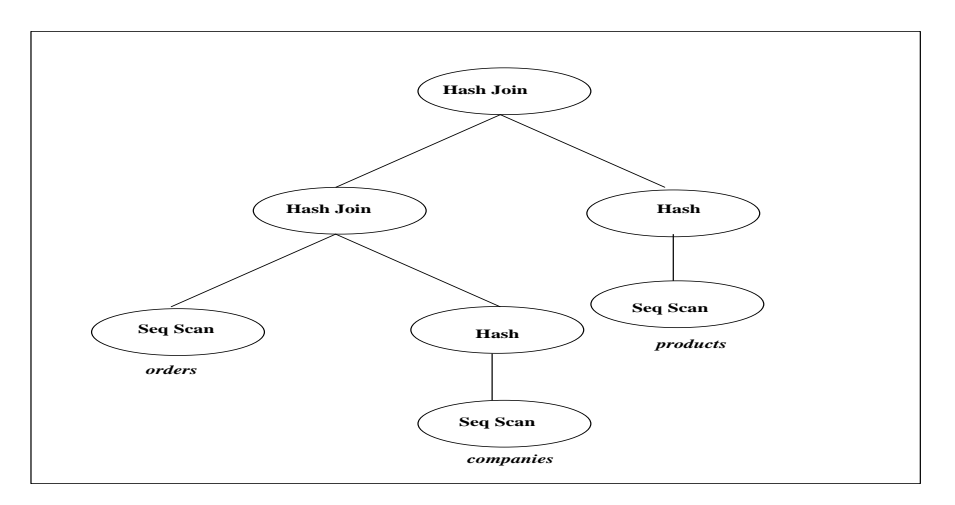

# set enable\_hashjoin to off; SET # EXPLAIN SELECT co\_name,pr\_desc,ord\_qty FROM companies,orders,products WHERE co\_id=ord\_company AND pr\_code=ord\_product AND ord\_qty>60; QUERY PLAN --------------------------------------------------------------------------- Merge Join (cost=65.94..72.08 rows=376 width=52) Merge Cond: ("outer".co\_id = "inner".ord\_company) -> Sort (cost=6.32..6.57 rows=100 width=30) Sort Key: companies.co\_id -> Seq Scan on companies (cost=0.00..3.00 rows=100 width=30)

```
-> Sort (cost=59.62..60.56 rows=376 width=30)
     Sort Key: orders.ord_company
     -> Merge Join (cost=37.85..43.54 rows=376 width=30)
           Merge Cond: ("outer"."?column3?" = "inner"."?column4?")
               Sort (cost=1.27..1.29 rows=10 width=31)
                 Sort Key: (products.pr_code)::text
                  -> Seq Scan on products (cost=0.00..1.10 rows=10 width=
           -> Sort (cost=36.58..37.52 rows=376 width=17)
                 Sort Key: (orders.ord_product)::text
                  -> Seq Scan on orders (cost=0.00..20.50 rows=376 width
                       Filter: (ord_qty > 60)
```
(16 lignes)

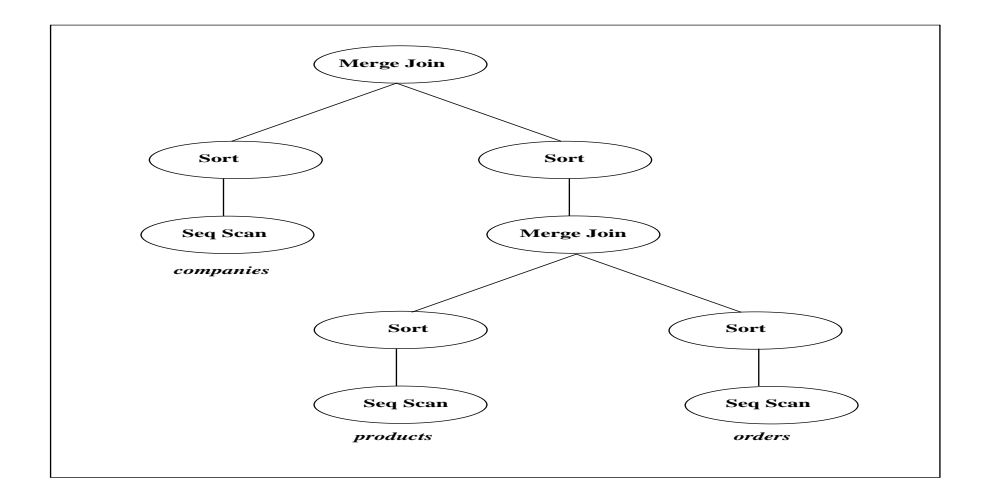

```
# set enable_mergejoin to off;
SET
EXPLAIN SELECT co_name,pr_desc,ord_qty
             FROM companies,orders,products
             WHERE co_id=ord_company
             AND pr_code=ord_product
              AND ord_qty>60;
                                  QUERY PLAN
------------------------------------------------------------------------------
Nested Loop (cost=4.21..955.31 rows=376 width=52)
   Join Filter: (("inner".pr_code)::text = ("outer".ord_product)::text)
   -> Nested Loop (cost=3.10..869.60 rows=376 width=39)
         Join Filter: ("inner".co_id = "outer".ord_company)
         -> Seq Scan on orders (cost=0.00..20.50 rows=376 width=17)
               Filter: (ord_qty > 60)
         -> Materialize (cost=3.10..4.10 rows=100 width=30)
```

```
-> Seq Scan on companies (cost=0.00..3.00 rows=100 width=3
  -> Materialize (cost=1.11..1.21 rows=10 width=31)
        -> Seq Scan on products (cost=0.00..1.10 rows=10 width=31)
(10 lignes)
```
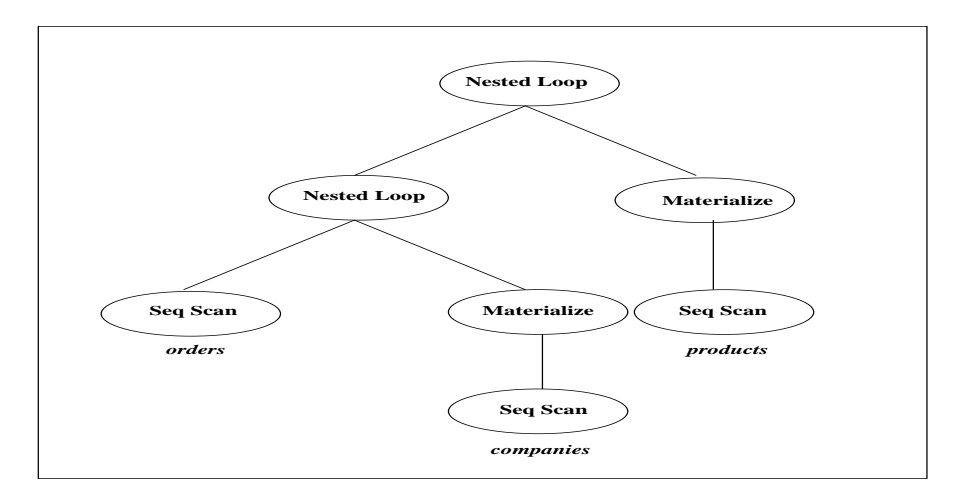

### Question 1.8.

```
# explain SELECT co_name,pr_desc,ord_qty
         FROM orders join products on (pr_code=ord_product ),
            companies
         where co_id=ord_company
             AND ord_qty>60;
                                 QUERY PLAN
---------------------------------------------------------------------------
Nested Loop (cost=4.21..955.31 rows=376 width=52)
   Join Filter: ("inner".co_id = "outer".ord_company)
   -> Nested Loop (cost=1.11..106.21 rows=376 width=30)
         Join Filter: (("inner".pr_code)::text = ("outer".ord_product)::text
         -> Seq Scan on orders (cost=0.00..20.50 rows=376 width=17)
              Filter: (ord_qty > 60)
         -> Materialize (cost=1.11..1.21 rows=10 width=31)
              -> Seq Scan on products (cost=0.00..1.10 rows=10 width=31)
   -> Materialize (cost=3.10..4.10 rows=100 width=30)
         -> Seq Scan on companies (cost=0.00..3.00 rows=100 width=30)
(10 rows)
```

```
Exercice II :
```
Question 2.1.

```
select fou_nom,pie_nom from
  fournisseur join piece on fou_id=fou_id_fk;
```
## Question 2.2.

```
select fou_nom,pie_nom
from piece join fournisseur on fou_id=fou_id_fk;
```
### Question 2.3.

```
select fou_nom,pie_nom
from fournisseur join piece on fou_id=fou_id_fk;
fou_nom | pie_nom
---------+---------
Peugeot | Huile
Renault | Pneu
(2 rows)
```
#### Question 2.4.

```
select fou_nom,pie_nom
from piece join fournisseur on fou_id=fou_id_fk;
fou_nom | pie_nom
---------+---------
Renault | Pneu
Peugeot | Huile
```

```
(2 rows)
```
#### Question 2.5.

```
C1 : rows=1000 <---> C2 : 2 rows
```

```
Question 2.6.
```

```
Select * from piece;
pie_id | pie_nom | pie_stock | pie_prix | fou_id_fk
--------+---------------+-----------+----------+-----------
    1 | Pneu | 11 | 59 | 20
    2 | Huile | 20 | 18 | 10
    3 | Pneu Michelin | 10 | 90 | 20
    4 | Pneu Michelin | 10 | 90 | 20
    5 | Pneu Keber | 10 | 90 | 10
    6 | Pneu Keber | 10 | 90 | 10
(6 rows)
```
Question 2.7.

```
# select reltuples from pg_class
  where relname='piece';
reltuples
-----------
         2
(1 row)
```
Les statistiques ne sont pas mises à jour !

```
# vacuum piece;
VACUUM
# select reltuples from pg_class
  where relname='piece';
reltuples
-----------
   6
(1 row)
```